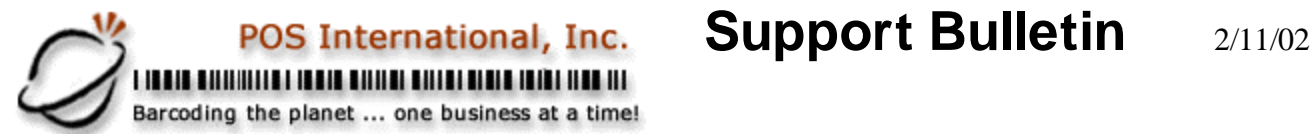

## **Remote Merge Setup Checklist (internal)**

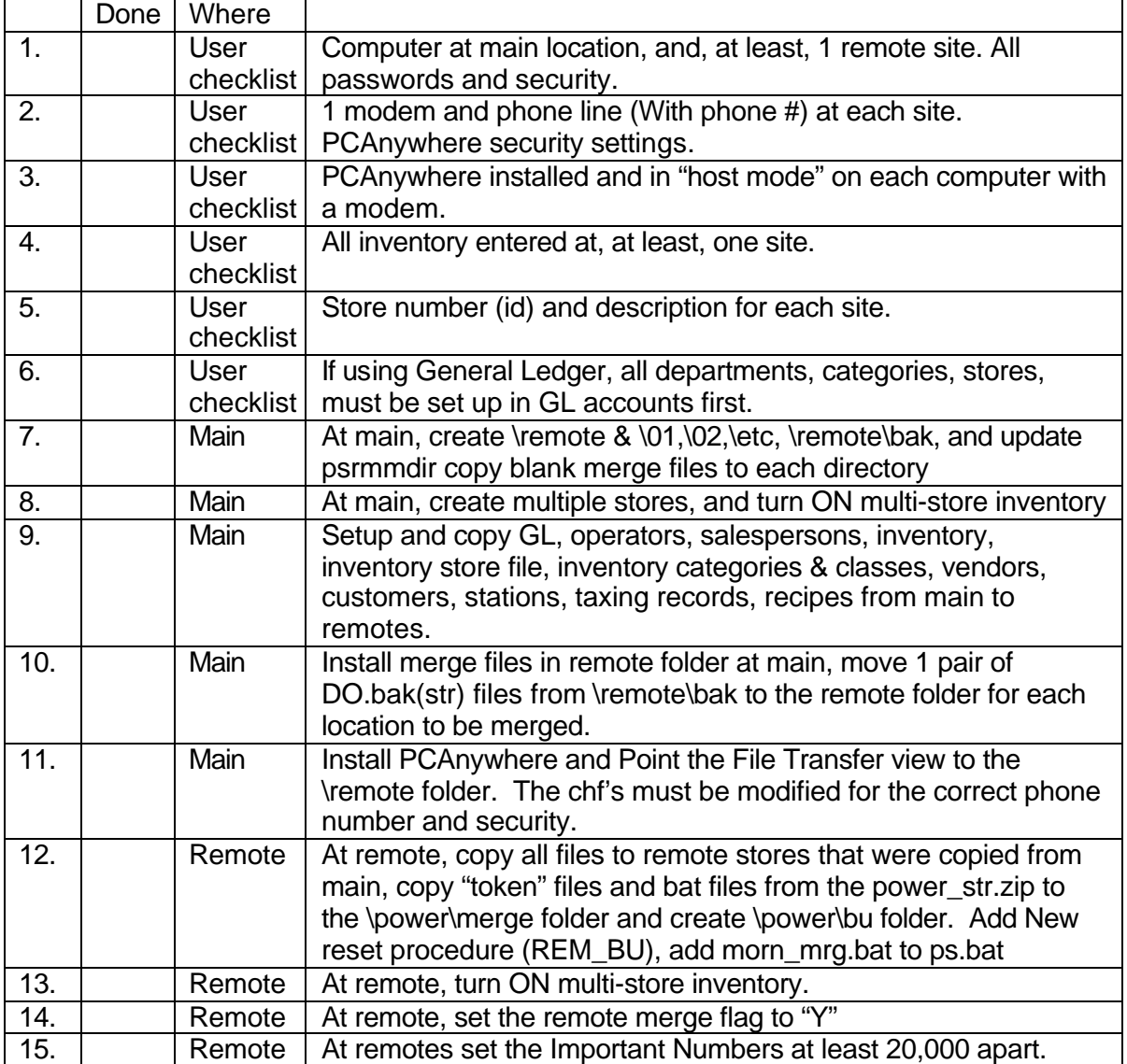

Note: When upgrading from an older remote merge setup, write down the phone#, security, and files being transferred from the existing send files. Update morn\_mrg.bat if necessary, and PCAnywhere sends if necessary.

> 2500 N Federal Highway First Floor Fort Lauderdale, Florida USA

www.posintl.com

Toll-Free: 800.646.4767 Phone: 954.568.2533 Fax: 954.568.3306